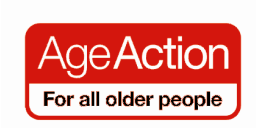

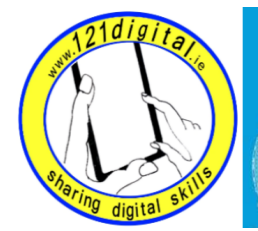

Roinn Cumarsáide, Gníomhaithe<br>ar son na hAeráide & Comhshaoil<br>Department of Communications,<br>Climate Action & Environment

## Getting Started - Class 3 Lesson Plan, Government Services

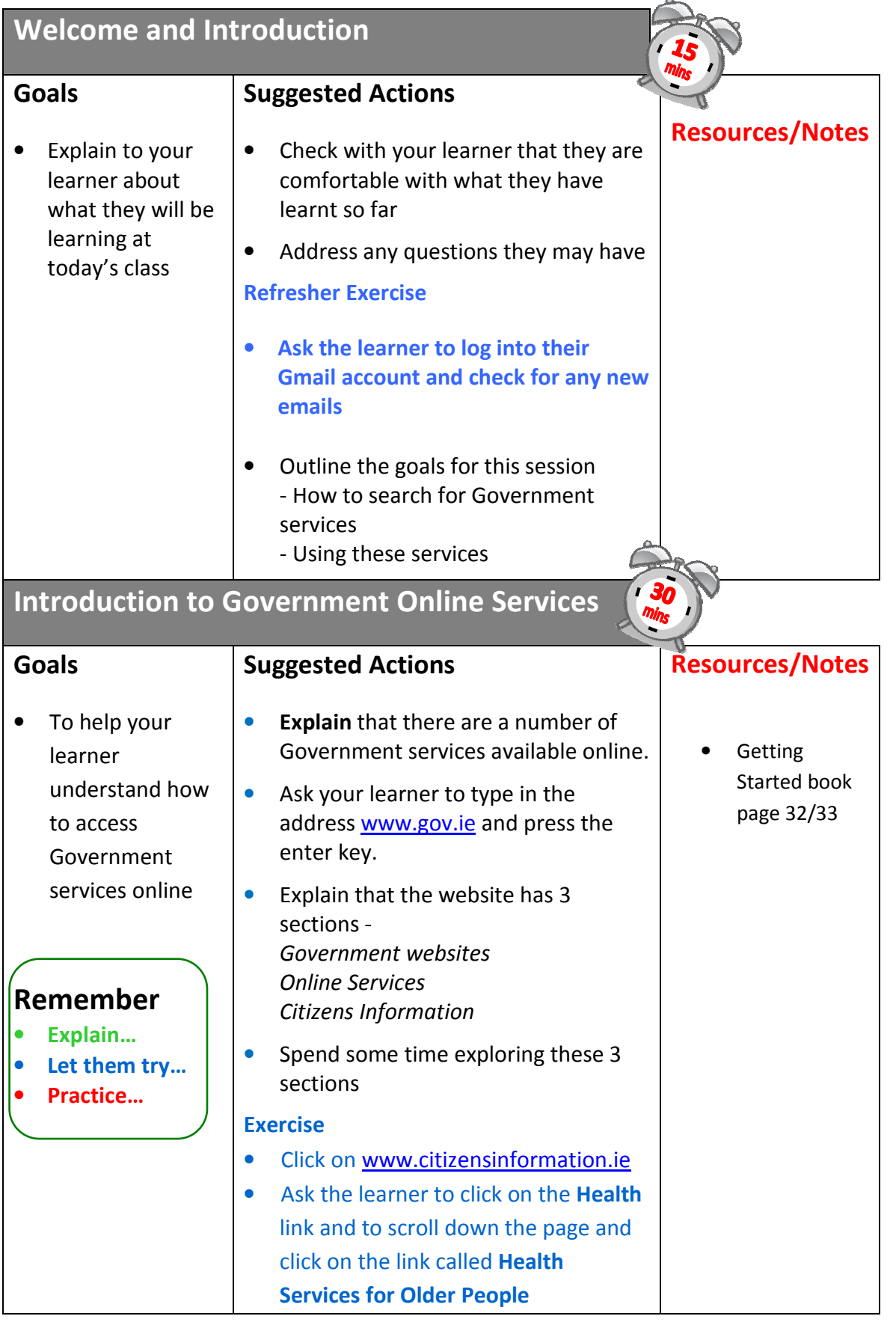

## Using Government Online Services

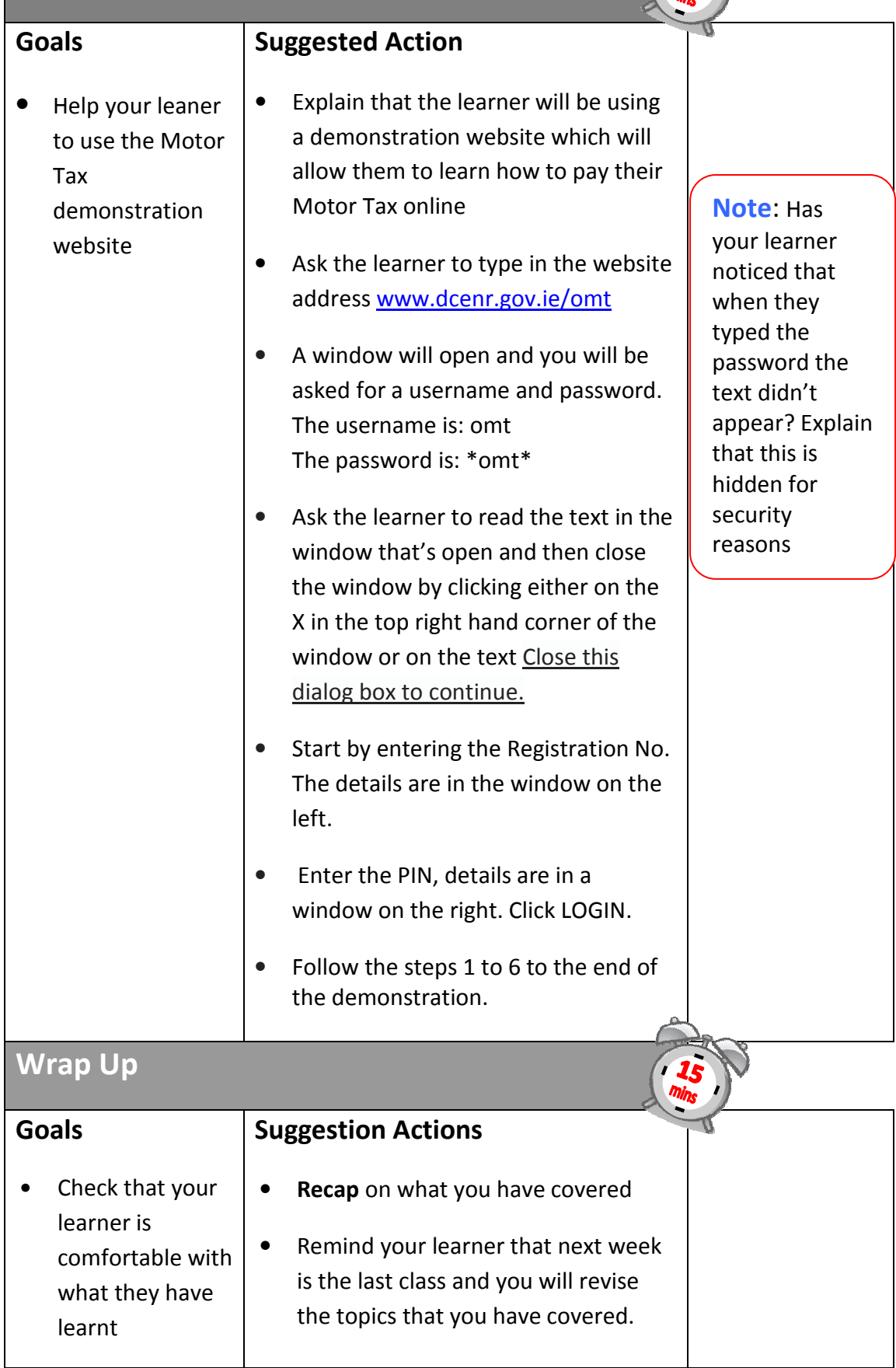